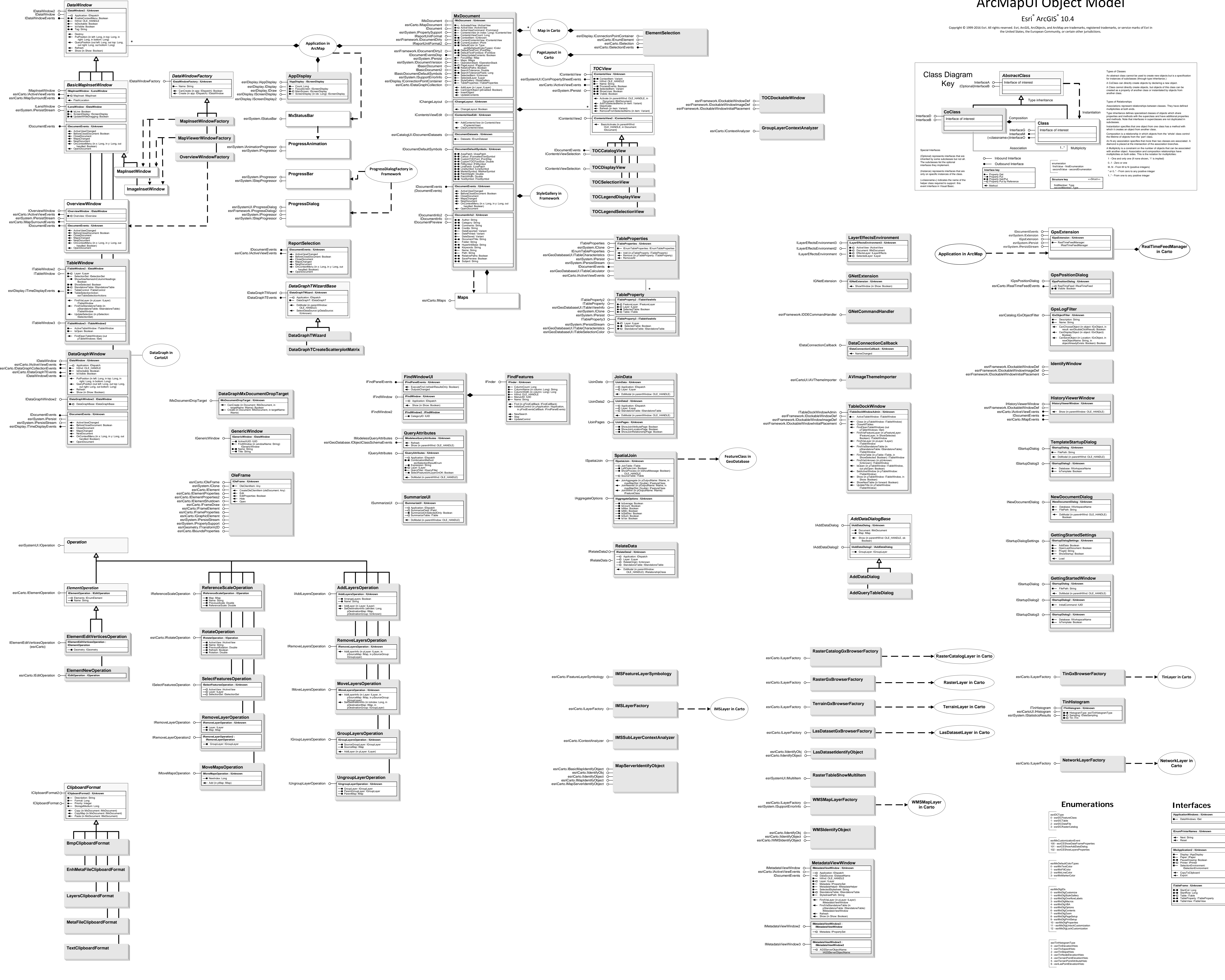

## ArcMapUI Object Model